# **ISC-AERMOD View Package**

### **Interface for the US EPA ISC and AERMOD Models**

## **Release Notes**

Release Notes – Version 5.3

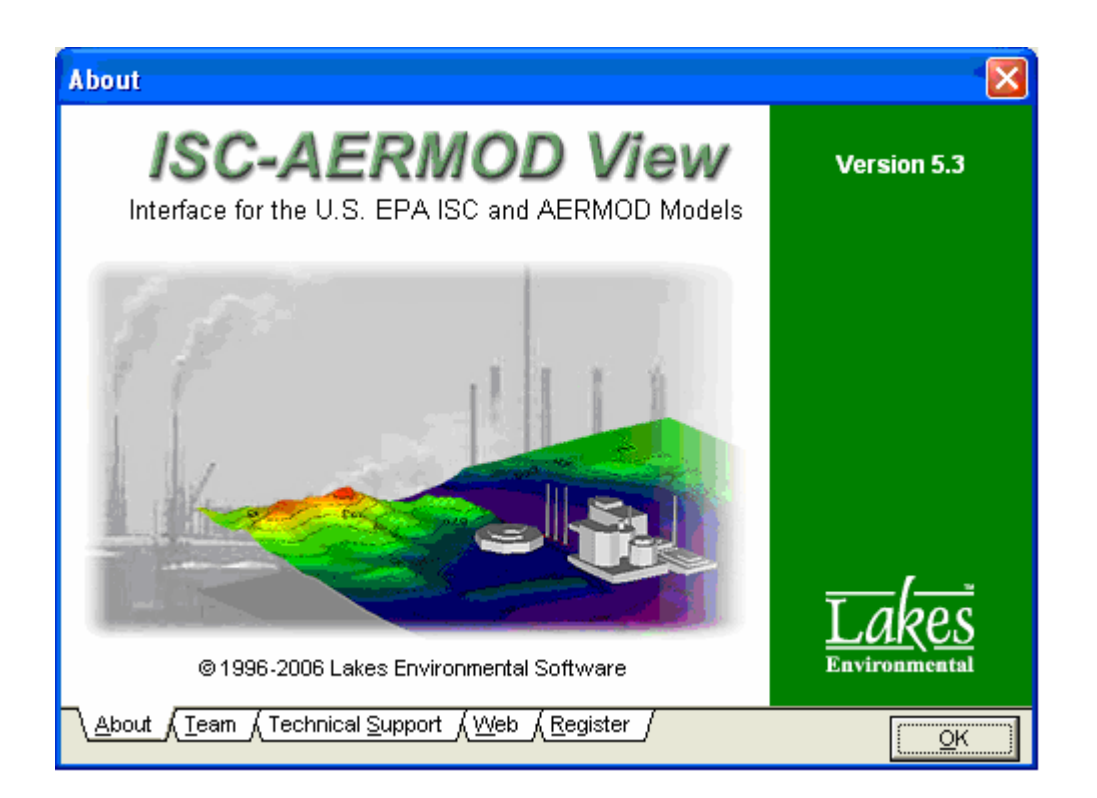

Lakes Environmental Software Tel: (519) 746-5995 Fax: (519) 746-0793 e-mail: support@weblakes.com web site: www.weblakes.com

Copyright © 1996-2006 – Lakes Environmental Software

## **ISC-AERMOD View Package Version 5.3**

## **Release Notes**

#### **June 14, 2006**

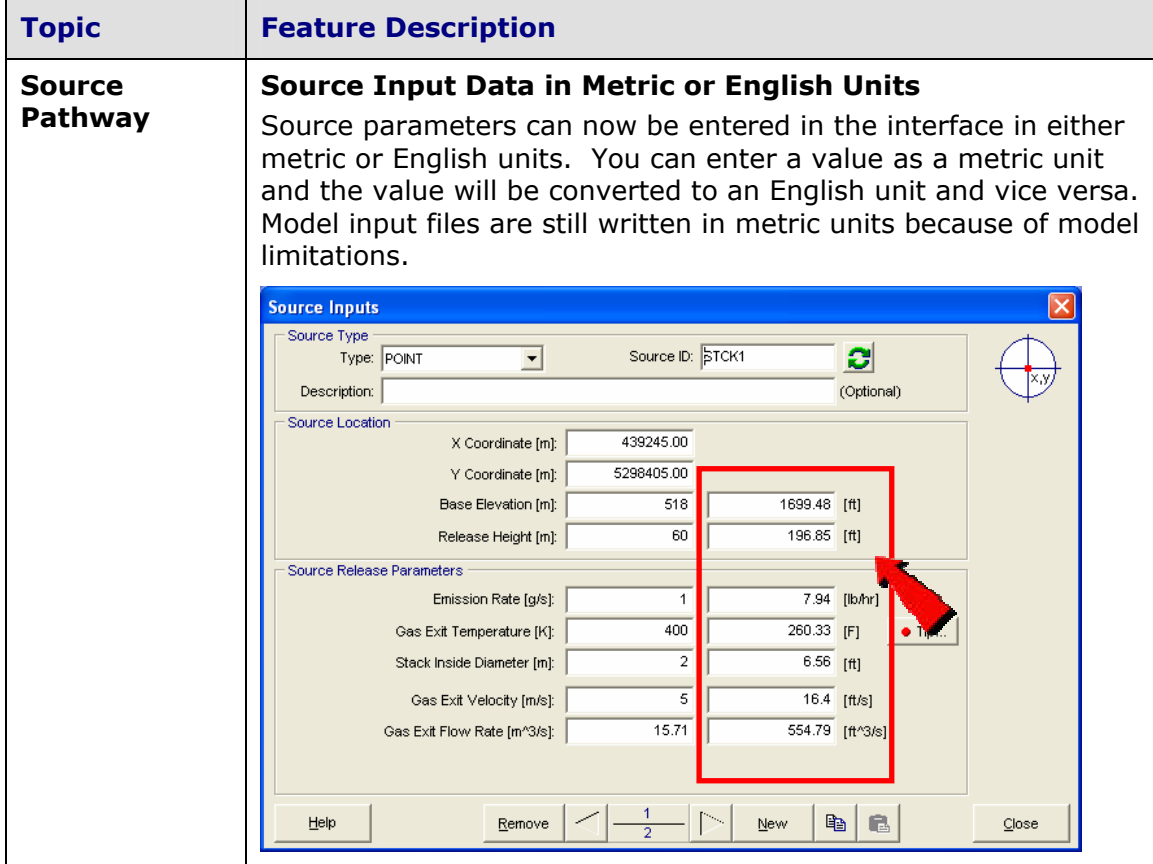

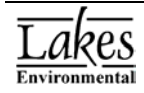

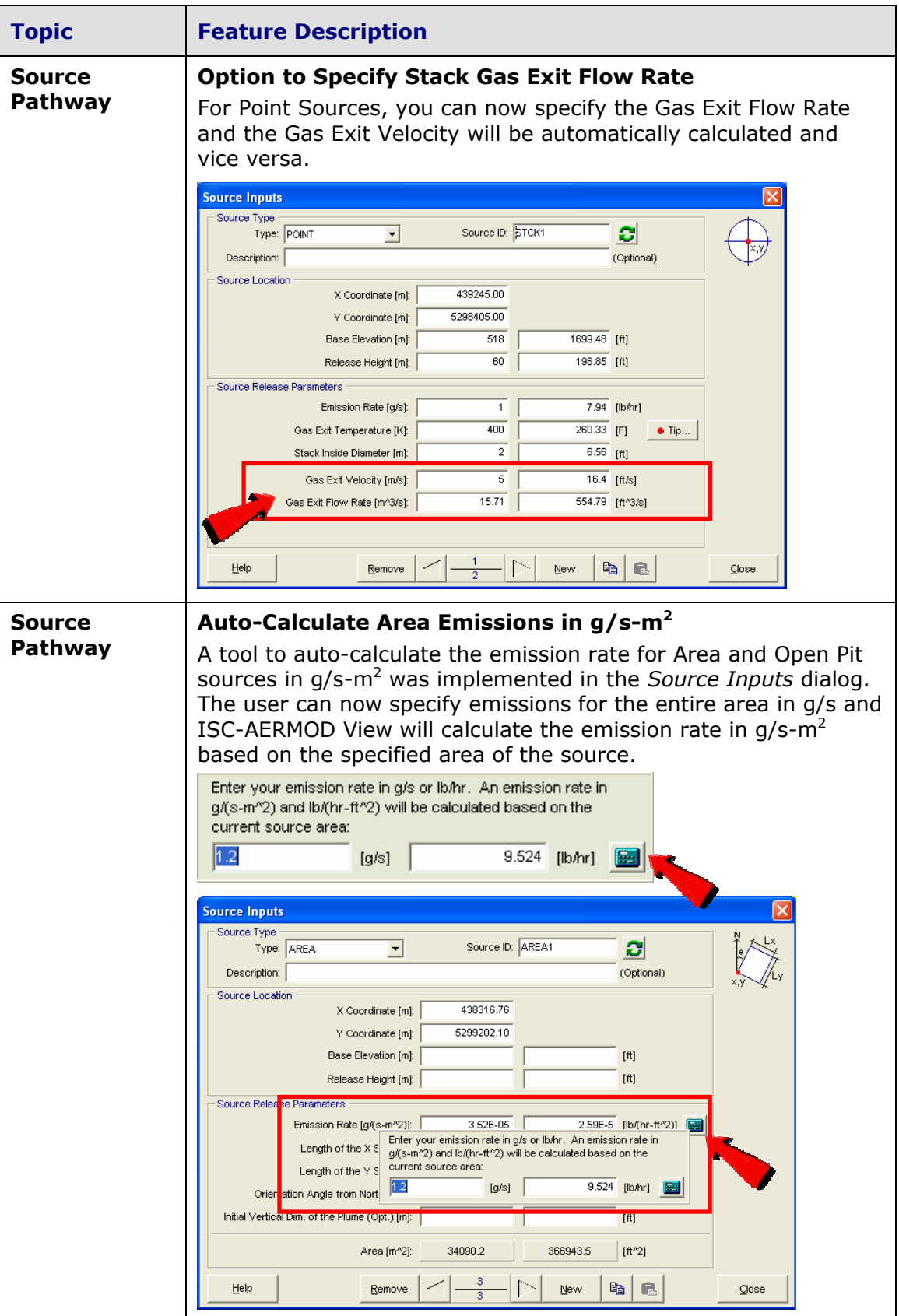

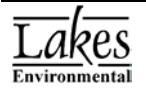

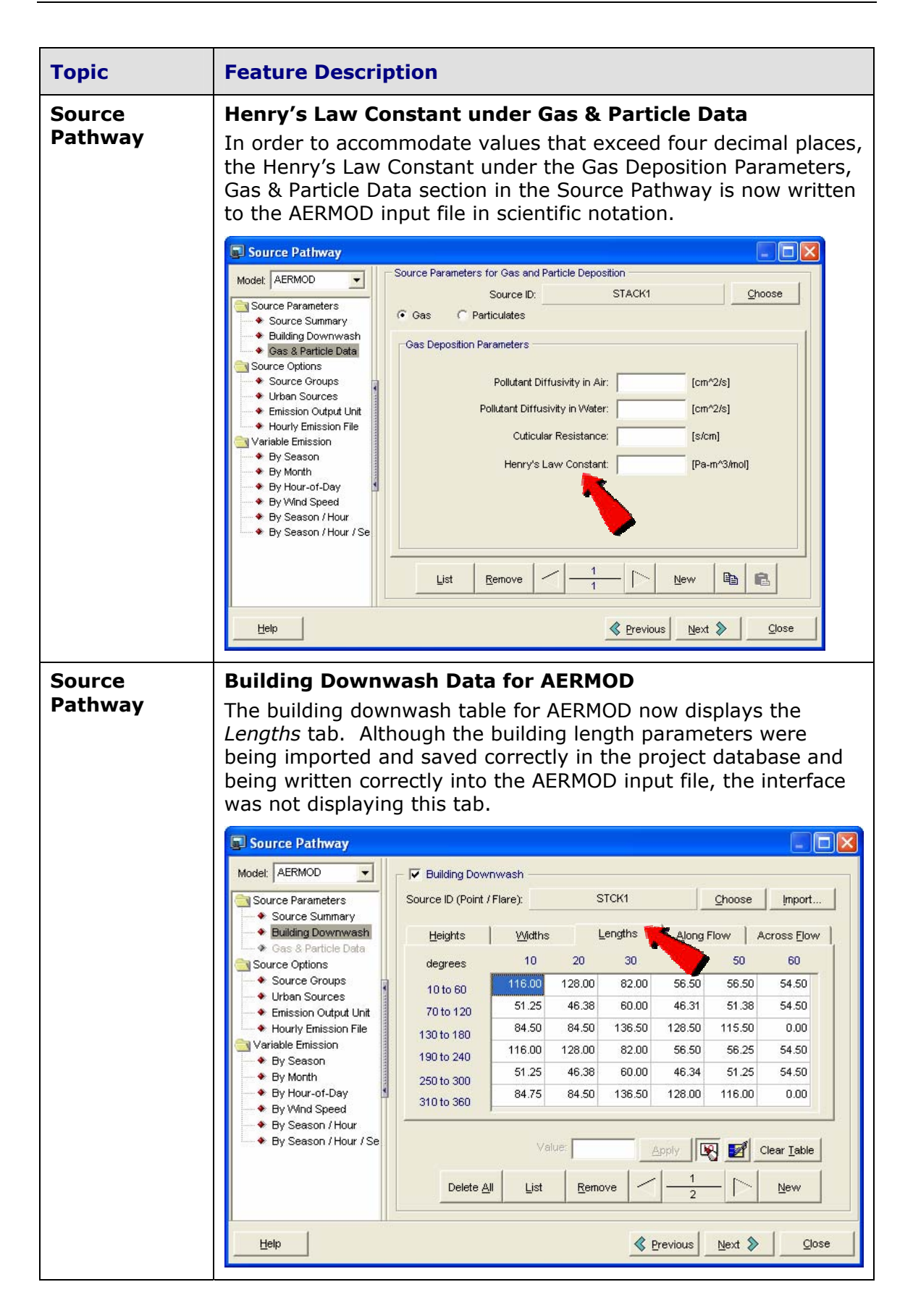

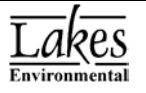

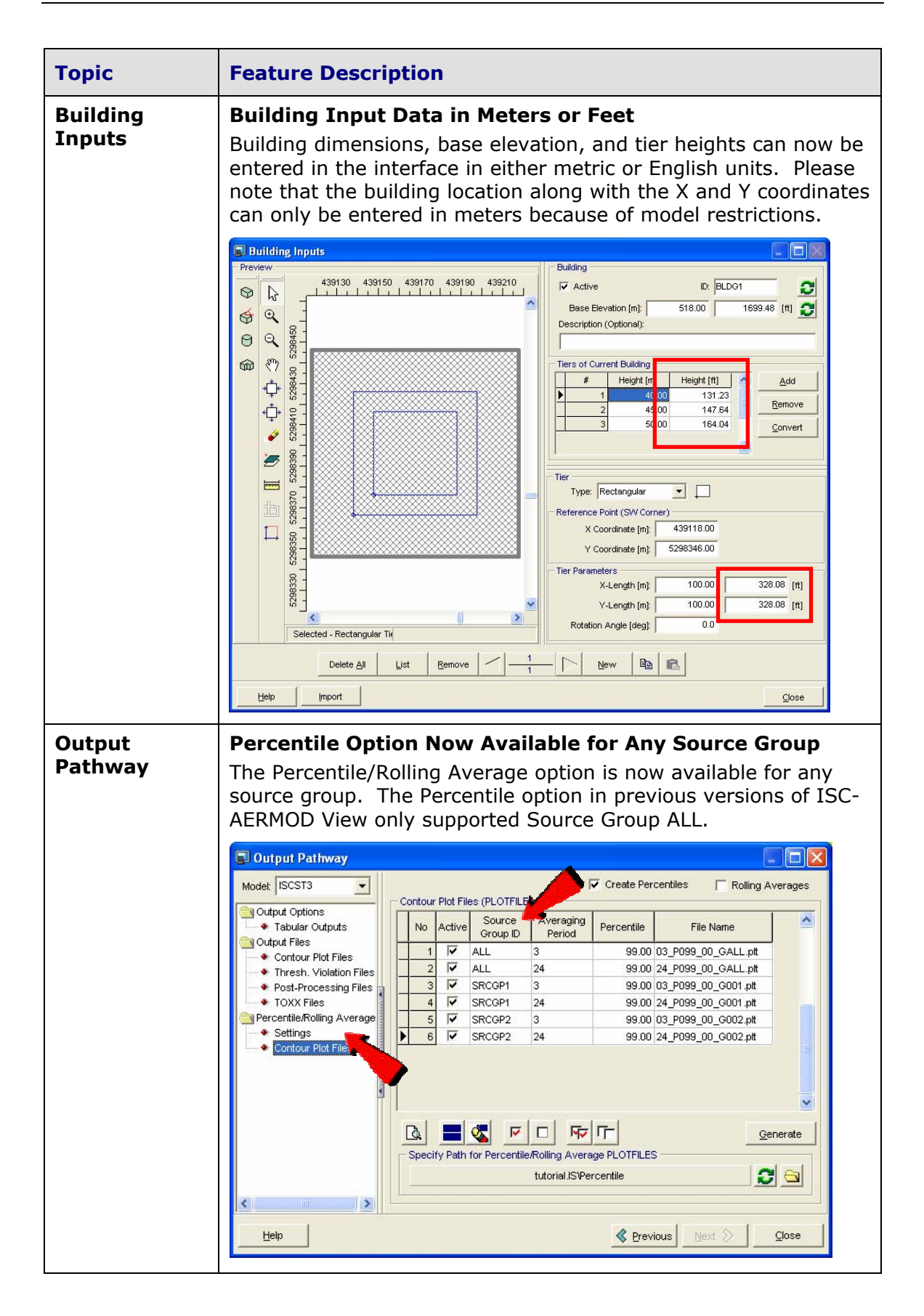

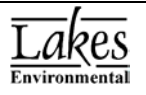

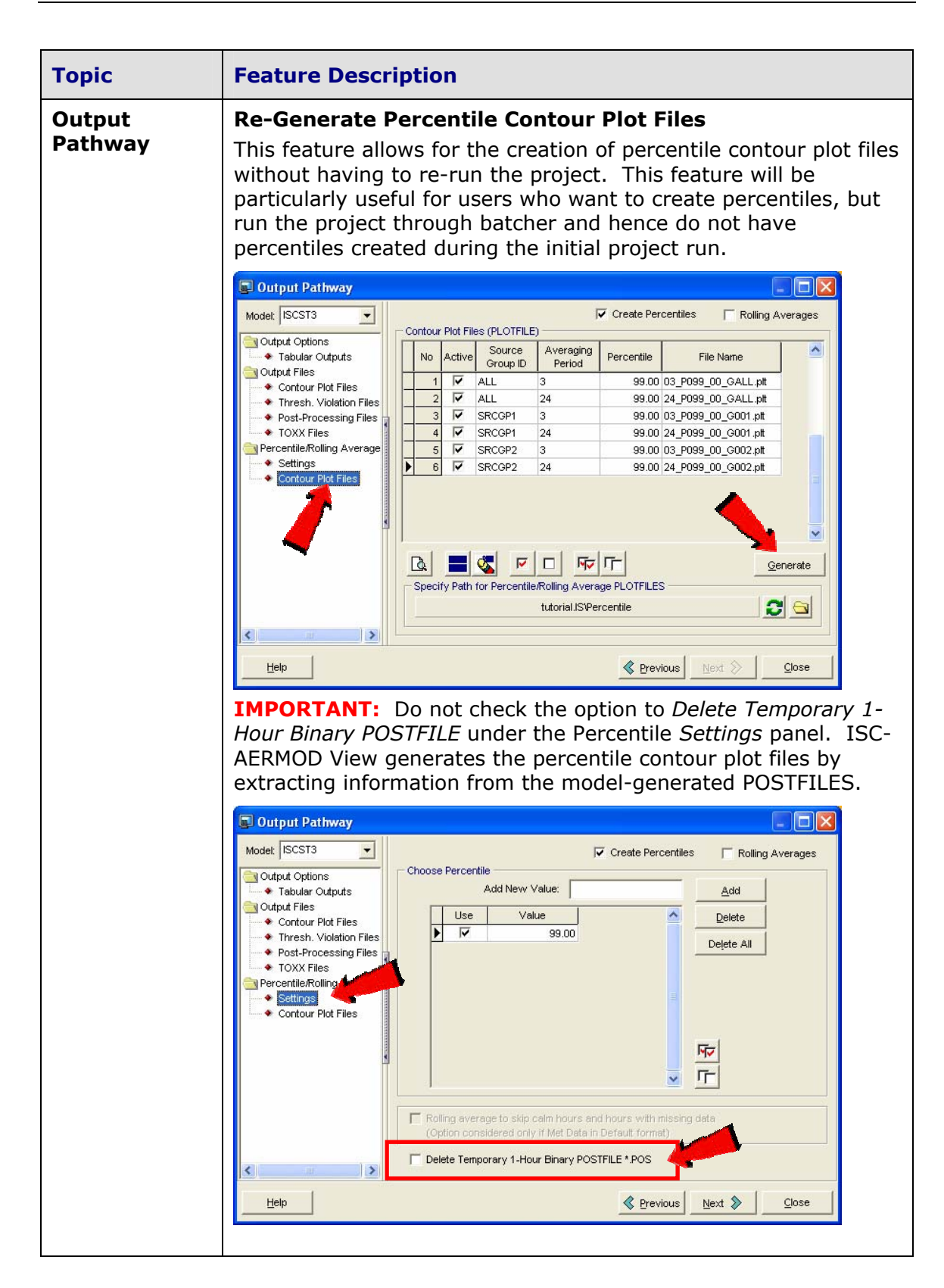

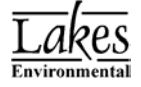

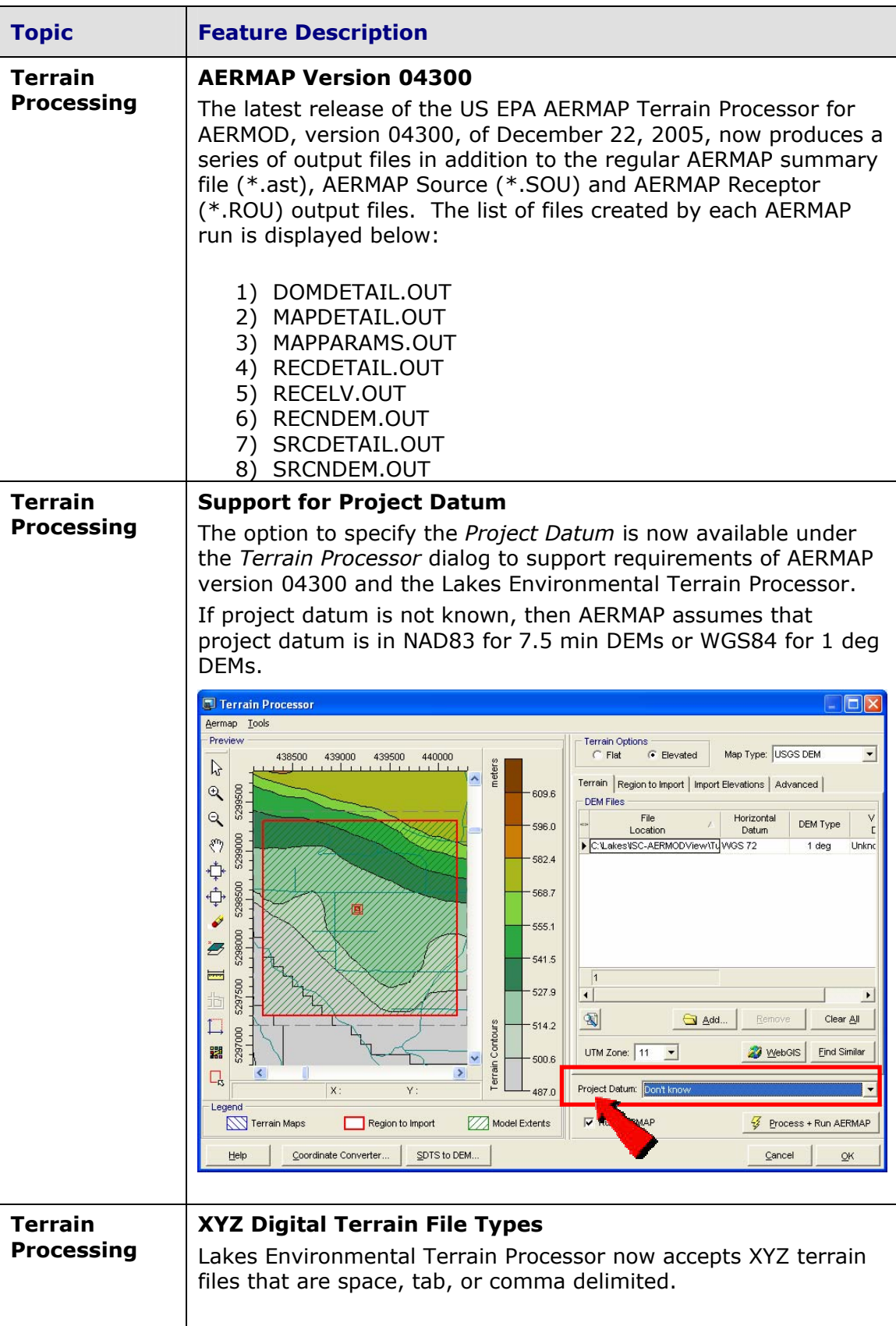

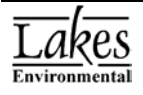

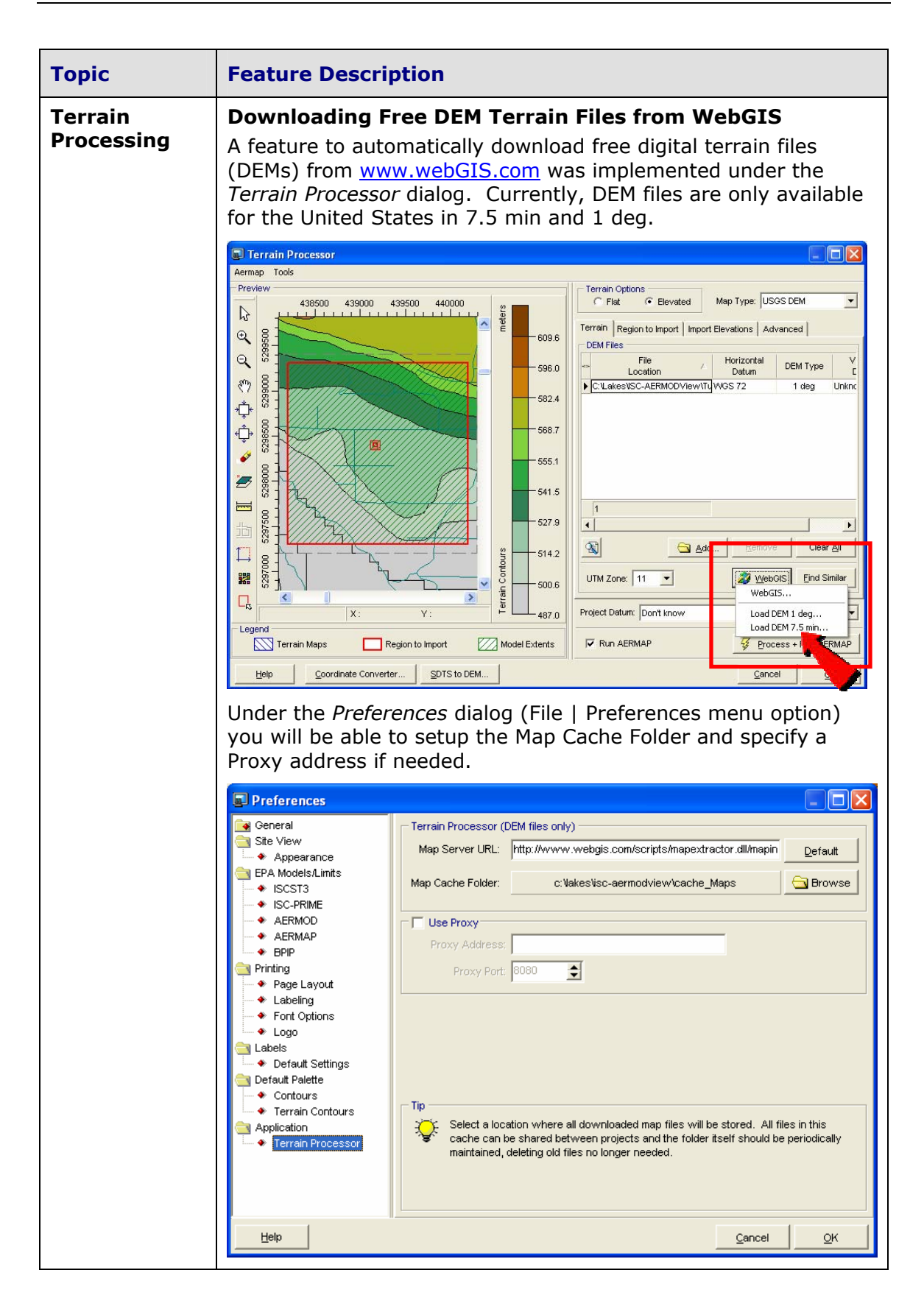

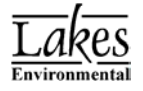

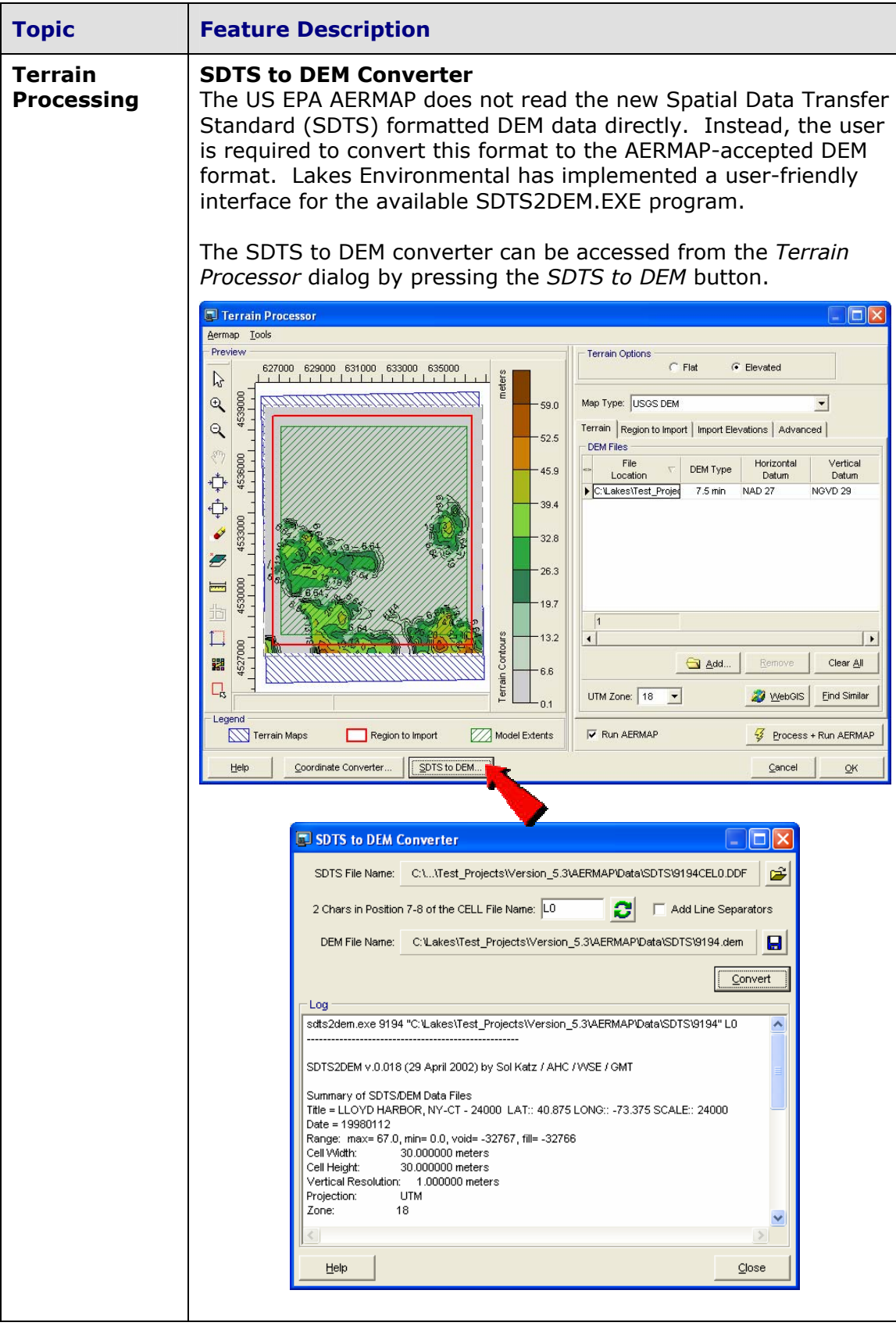

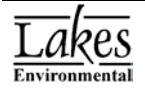

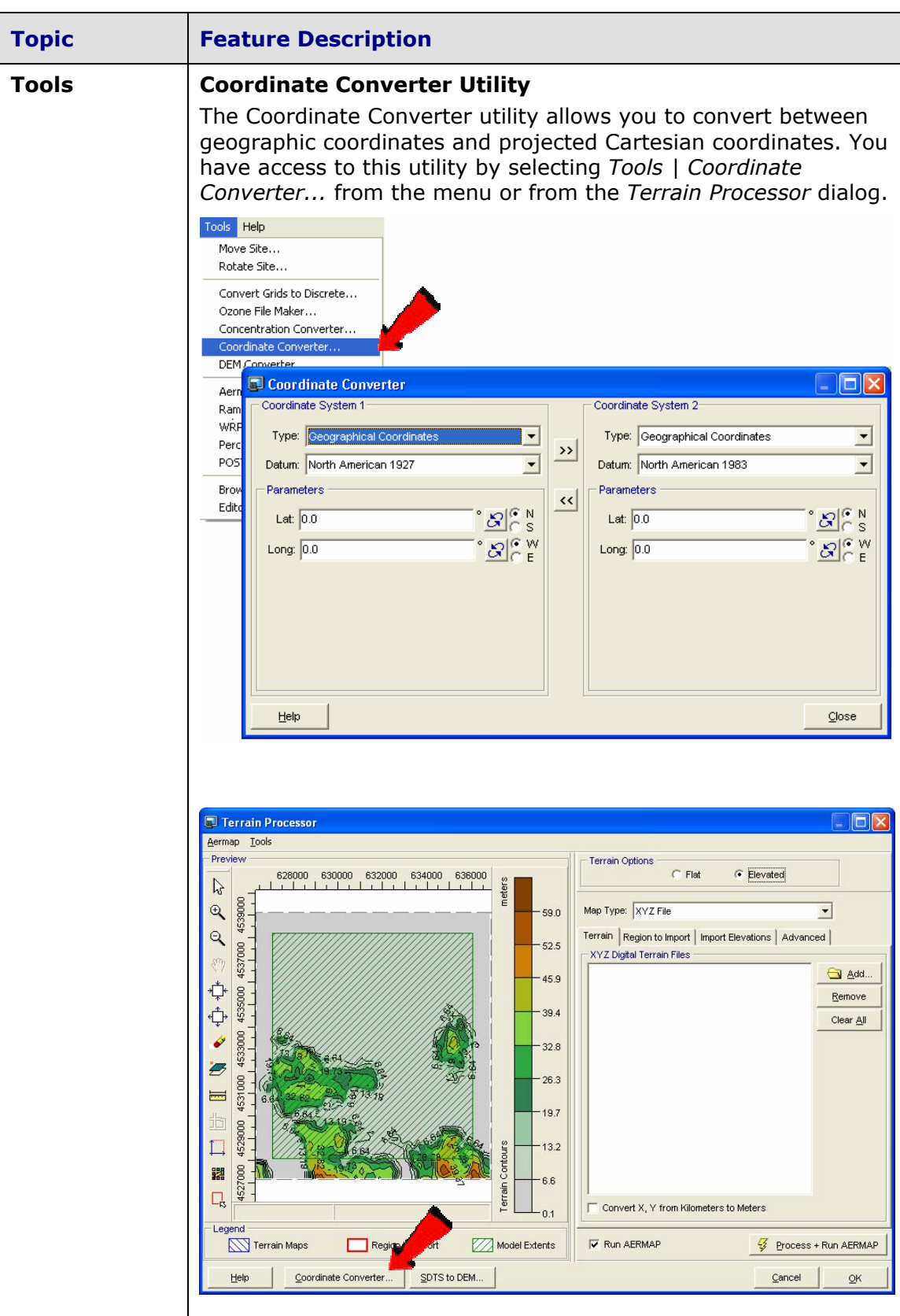

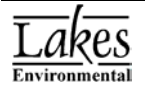

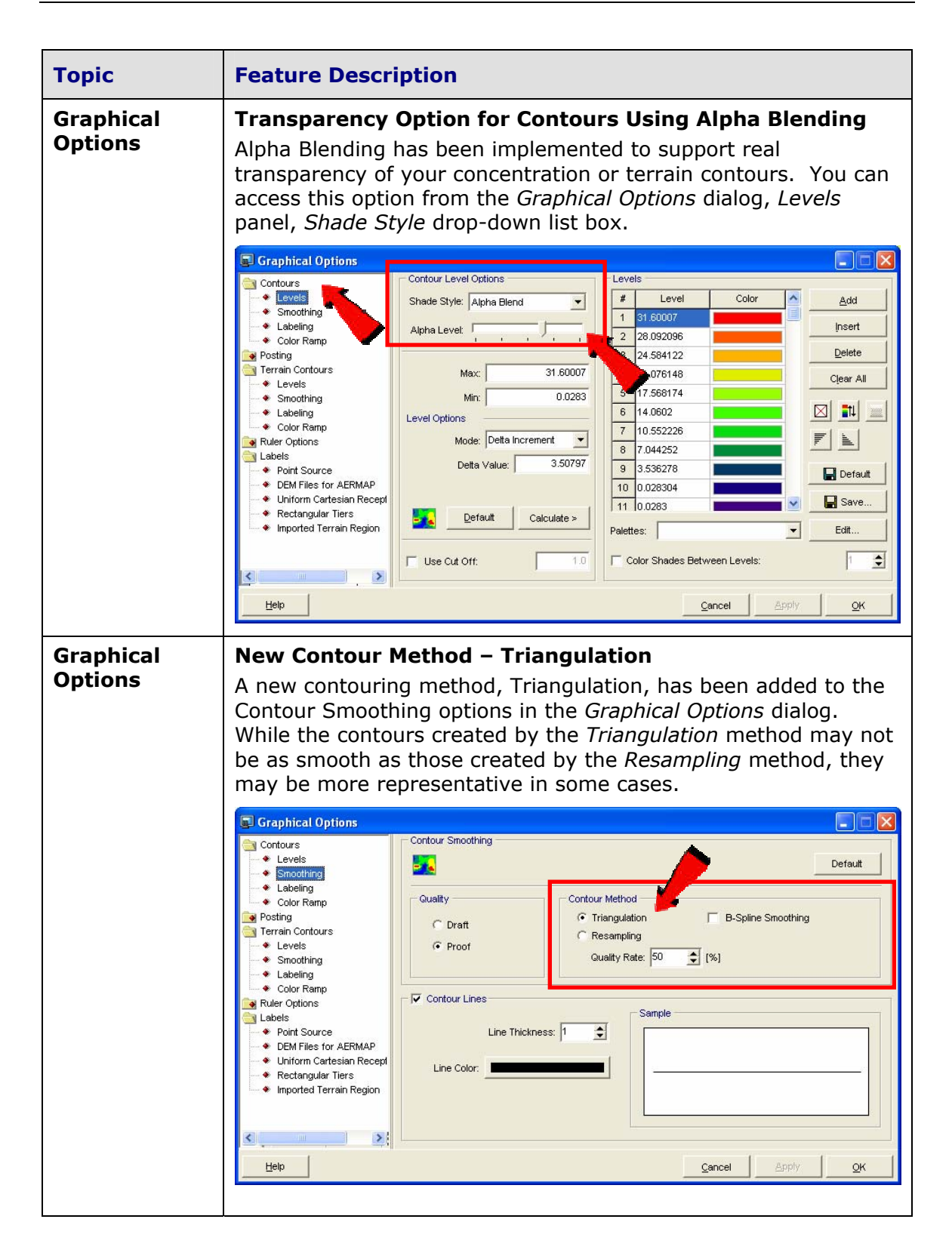

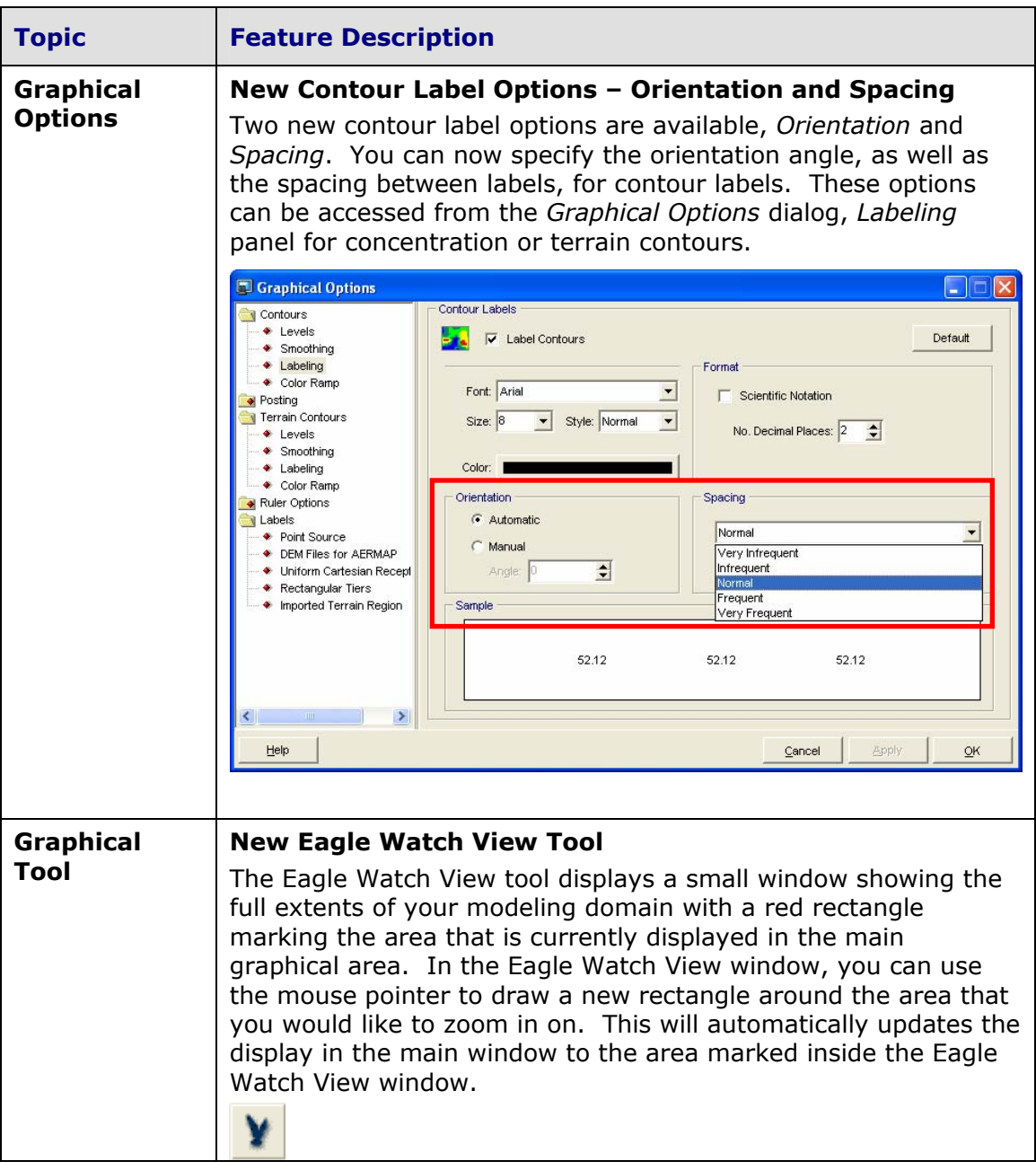

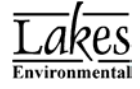

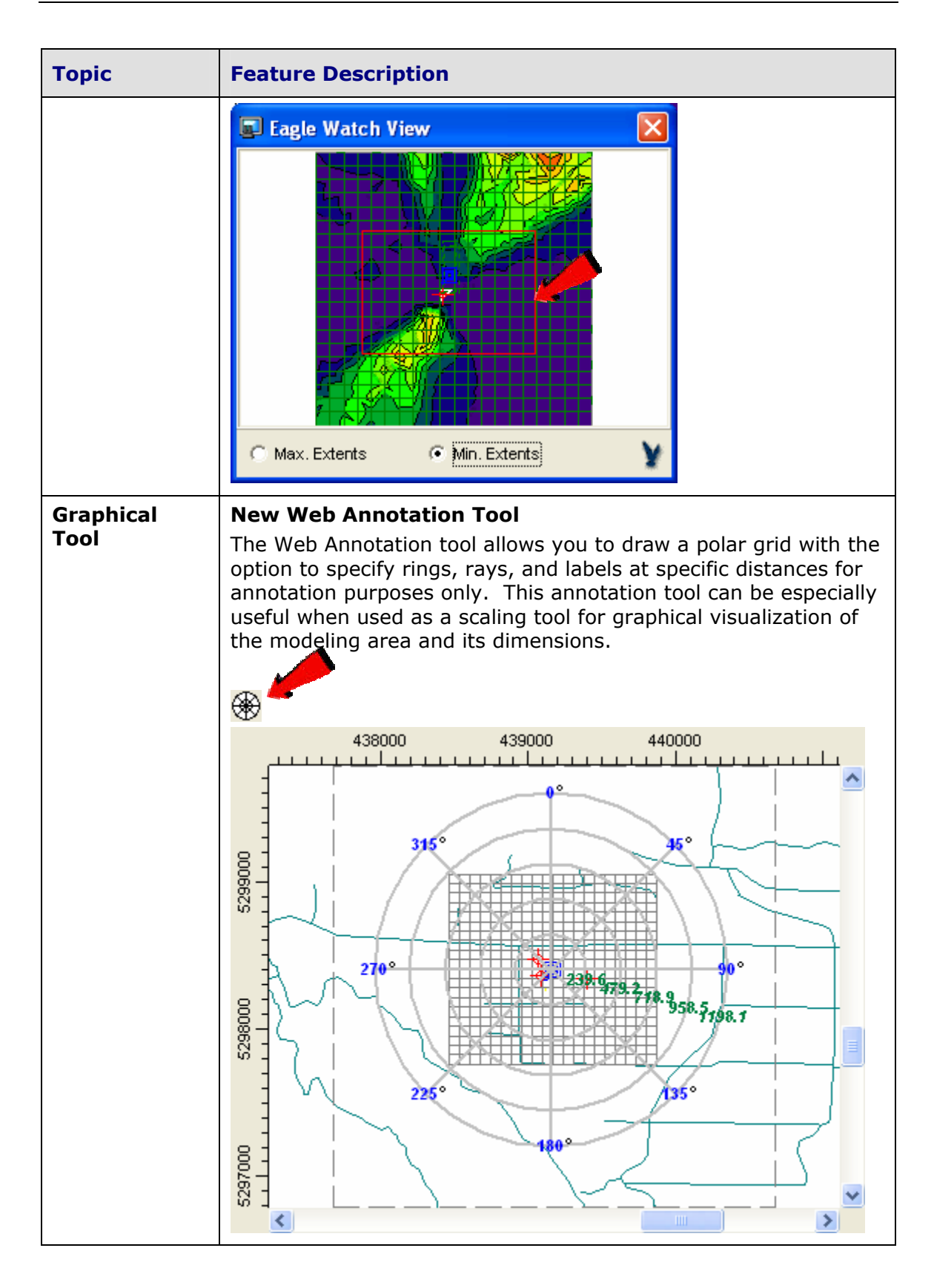

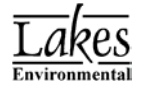

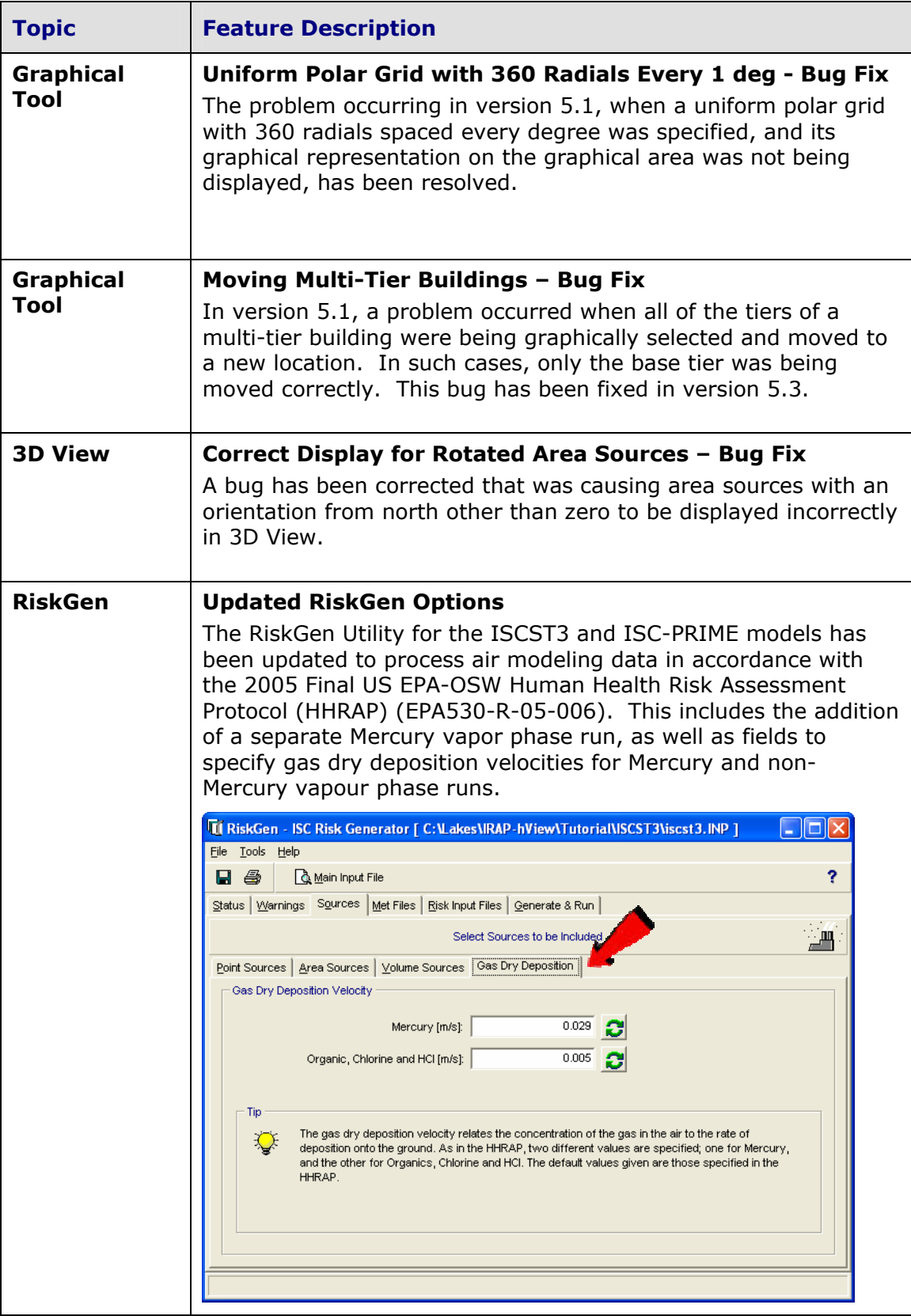

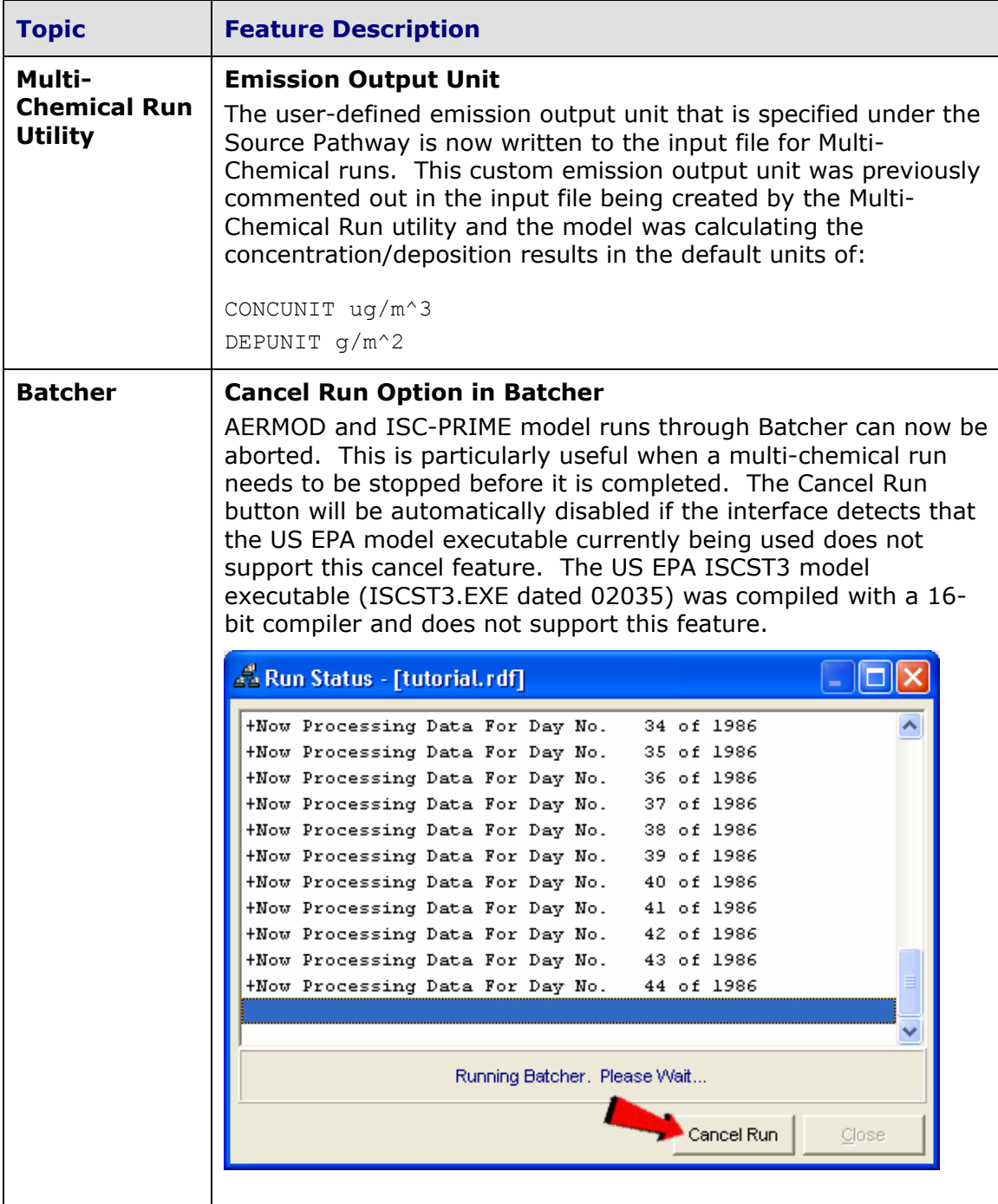

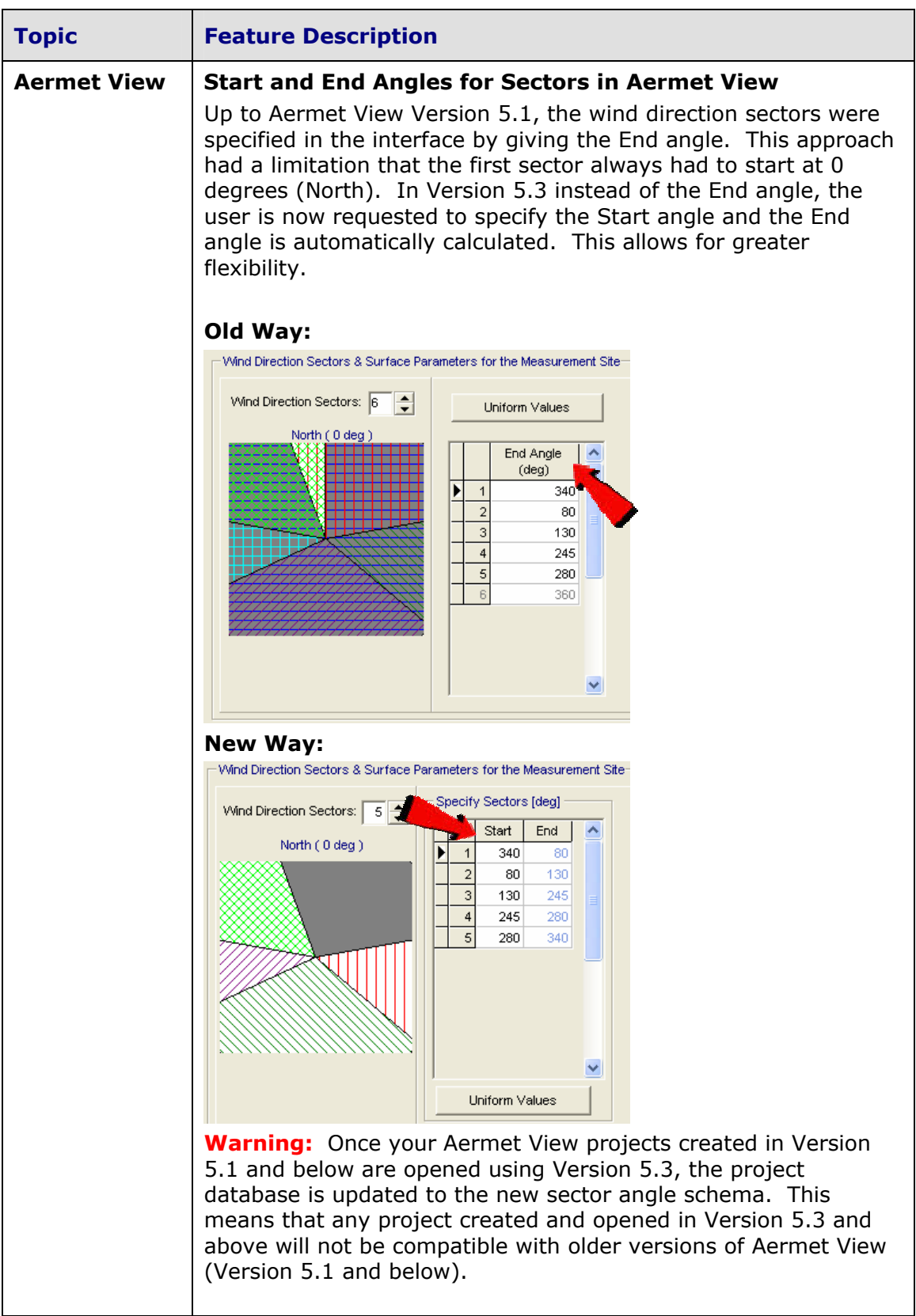

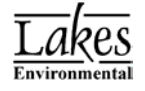

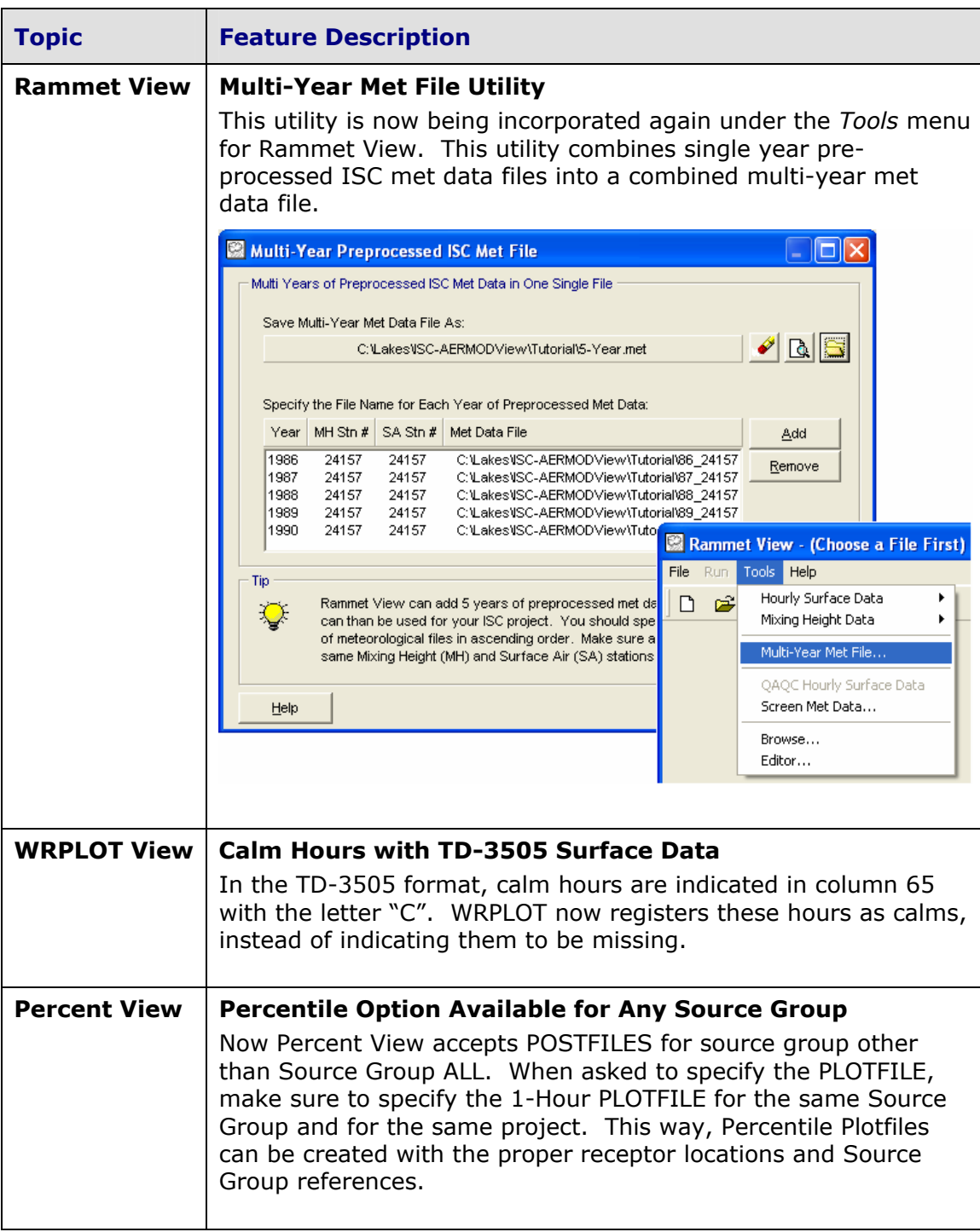